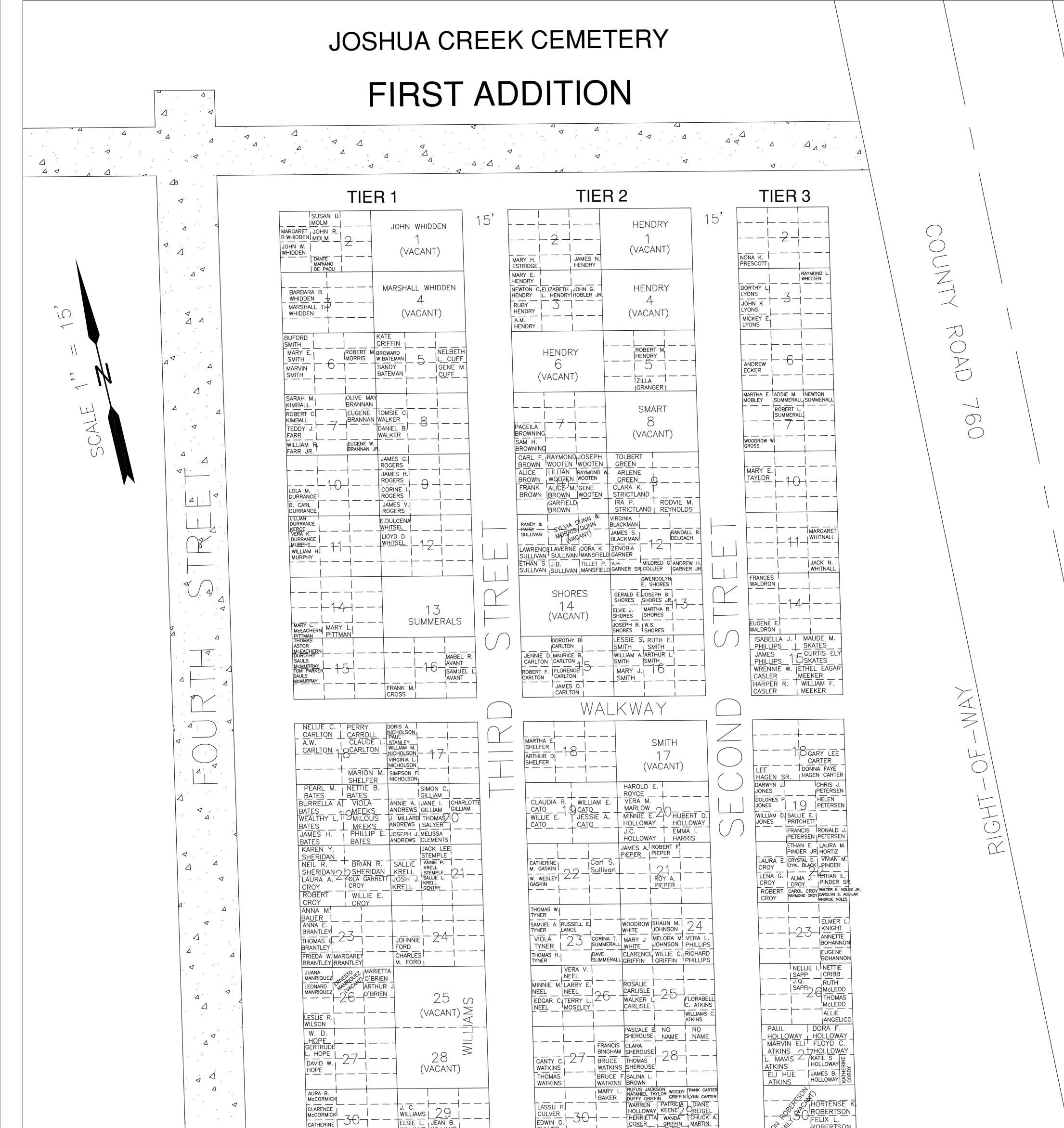

|                                                                                                    | LAWRENCE LAVERNE DORA K. ZENOBIA   12  <br>SULLIVAN SULLIVAN MANSFIELD GARNER                                                                                                    |                                                                                             |
|----------------------------------------------------------------------------------------------------|----------------------------------------------------------------------------------------------------|---------------------------------------------------------------------------------------------|
|                                                                                                    | ETHAN S. J.B. TILLET P. A.H. MILDRED G. ANDREW H. SULLIVAN SULLIVAN MANSFIELD GARNER SR.COLLIER GARNER JR.                                                                                                    | JACK N.<br>WHITNALL                                                                         |
|                                                                                                    | GWENDOLYN<br>E. SHORES                                                                                                    |                                                                                             |
|                                                                                                    | SHORES GERALD E. JOSEPH B. SHORES JR. 1 7                                                                                                    |                                                                                             |
|                                                                                                    | (VACANT)                                                                                                    |                                                                                             |
| SUMMERALS                                                                                                    | JOSEPH B. W.S.<br>SHORES SHORES                                                                                                    | EUGENE E. WALDRON                                                                           |
|                                                                                                    | DOROTHY B LESSIE S RUTH E.                                                                                                    | ) ISABELLA J. MAUDE M.<br>PHILLIPS <u>SKATES</u>                                            |
|                                                                                                    | JENNIE D. MAURICE B. WILLIAM A. ARTHUR L.<br>CARLTON CARLTON L. SMITH                                                                                                    | JAMES 1 CURTIS ELY<br>PHILLIPS 1 DSKATES                                                    |
|                                                                                                    | ROBERT F. FLORENCE MARY J. 6                                                                                                    | WRENNIE W. ETHEL EAGAR<br>CASLER ,MEEKER                                                    |
| лк <u>м.</u> — — — — — — — — — — — — — — — — — — —                                                                                                    |                                                                                                    | HARPER R. WILLIAM F.<br>CASLER   MEEKER                                                     |
|                                                                                                    |                                                                                                    |                                                                                             |
|                                                                                                    |                                                                                                    |                                                                                             |
|                                                                                                    |                                                                                                    | ∕                                                                                           |
|                                                                                                    | MARTHA E. SMITH                                                                                                    | 18<br>18 GARY LEE -                                                                         |
| $\frac{10LSON}{L}$ $+$ $+$ $+$ $+$ $+$ $+$ $+$ $+$ $+$ $+$                                                                                                    | ARTHUR DI 10   1/<br>SHELFER (VACANT)                                                                                                    |                                                                                             |
|                                                                                                    |                                                                                                    | LEE DONNA FAYE<br>HAGEN SR. HAGEN CARTER                                                    |
| SIMON C.                                                                                                    | HAROLD E. HAROLD E.                                                                                                    | DARWYN J. CHRIS J.<br>JONES PETERSEN                                                        |
| NIE A. JANE I. CHARLOTTE<br>DREWS GILLIAM GILLIAM                                                                                                    | CLAUDIA R. WILLIAM E. VERA M. CATO 1 CATO                                                                                                    | DOLORES P HELEN<br>JONES 19 PETERSEN                                                        |
| MILLARD THOMAS O                                                                                                    | WILLIE E. JESSIE A. MINNIE E. JUHUBERT D. CATO LOUANY HOLLOWAY                                                                                                    | WILLIAM D. SALLIE E. J<br>JONES PRITCHETT                                                   |
| SEPH J.MELISSA<br>DREWS CLEMENTS                                                                                                    |                                                                                                    |                                                                                             |
| JACK LEE<br>STEMPLE                                                                                                    | JAMES A. ROBERT F.<br>PIEPER PIEPER                                                                                                    | ETHAN E. LAURA M.<br>PINDER JR. HORTIZ                                                      |
| ALLIE ANNIE P                                                                                                    | CATHERINE Carl S. Carl S. Sullivan                                                                                                    | LAURA E. CRYSTAL D. VIVIAN M.<br>CROY DYAL BLACK PINDER                                     |
| OSH J. SALLIE L.                                                                                                    | W. WESLEY                                                                                                    | LENA G. ALMA J. FETHAN E.<br>CROY CROY PINDER SR.                                           |
| RELL <u>IGENTRY I</u>                                                                                                    |                                                                                                    | ROBERT CAROL CROY WALTER K. NOLES JR.<br>CROY CAROLYN S. AGUILAR<br>CROY CAROLYN S. AGUILAR |
|                                                                                                    | THOMAS W.                                                                                                    |                                                                                             |
|                                                                                                    | SAMUEL A. RUSSELL E. WOODROW SHAUN M. 24                                                                                                    |                                                                                             |
| JOHNNIE 24                                                                                                    | VIOLA 23 CORINA T. MARY J MELORA M. VERA L.<br>TYNER 23 SUMMERALL WHITE JOHNSON PHILLIPS                                                                                                    |                                                                                             |
| CHARLES                                                                                                    | THOMAS H. JOAVE CLARENCE WILLIE C. RICHARD                                                                                                    | EUGENE<br>BOHANNON                                                                          |
|                                                                                                    | VERA V.                                                                                                    | NELLIE I. NETTIE                                                                            |
|                                                                                                    | $\begin{array}{c c} - & - & - & - & - & - & - & - & - & - $                                                                                                    |                                                                                             |
| 25 <u>v</u>                                                                                                    | EDGAR CITERRY LIC WALKER L. FLORABELL<br>NEEL MOSELEY CARLISLE C. ATKINS                                                                                                    |                                                                                             |
| Z⊃ (VACANT)<br>≥ (VACANT)                                                                                                    | WILLIAMS C.                                                                                                    |                                                                                             |
|                                                                                                    | PASCALE E. NO NO<br>SHEROUSE NAME NAME                                                                                                    | PAUL DORA F.<br>HOLLOWAY HOLLOWAY                                                           |
|                                                                                                    |                                                                                                    | MARVIN ELIT FLOYD C.<br>ATKINS                                                              |
| 28                                                                                                    | CANTY C. 27 BRUCE THOMAS 20                                                                                                    |                                                                                             |
| (VACANT)                                                                                                    |                                                                                                    |                                                                                             |
|                                                                                                    | WATKINS WATKINS BROWN MARY L. RUFUS JACKSON WOODY FRANK CARTER<br>BAKER DUFFY GRIFFIN GRIFFIN LYNN CARTER                                                                                                    | ATKINS HOLLOWAY S                                                                           |
|                                                                                                    | LASSU P. WARREN PATRICIA DIANE                                                                                                    |                                                                                             |
| WILLIAMS 291                                                                                                    | EDWIN G                                                                                                    | FELIX L.                                                                                    |
| WILLIAMS   WILLIAMS  <br>BILLY J. [LEWIS E.]                                                                                                    | CULVER JOHN S.   ELSIE   COKER MARTIN                                                                                                    | FELIX L.<br>ROBERTSON<br>V                                                                  |
| WILLIAMS WILLIAMS                                                                                                    | MELODY ANDREWS<br>MISTY ROSENBURG                                                                                                    | DON SUSAN Y.<br>HOVEY (V) HOVEY                                                             |
|                                                                                                    | $\begin{array}{c c} - & - & - \\ \hline \\ CALLIE V. \\ \hline \\ CODD \end{array} \qquad \qquad \qquad \qquad \qquad \qquad \qquad \qquad \qquad \qquad \qquad \qquad \qquad \qquad \qquad \qquad \qquad \qquad$ |                                                                                             |
| FORD 32                                                                                                    | FORD = [-3] + +                                                                                                    |                                                                                             |
|                                                                                                    | FORD FOLKES<br>RUTH FORD RUDOLPH VERIE<br>ANDERSON FOLKESSWEARINGEN                                                                                                    |                                                                                             |
| WATTS JUNE E. EARL J. J                                                                                                    | PATRICIA ANNIE MYRTLE                                                                                                    |                                                                                             |
|                                                                                                    | OWENSLUNDQUISTHARRISON                                                                                                    |                                                                                             |
| HANSEL HANSEL 7-7-                                                                                                    |                                                                                                    |                                                                                             |
| HANSEL HANSEL                                                                                                    |                                                                                                    |                                                                                             |
| HANSEL                                                                                                    | CORKEY WELLS HARRISON                                                                                                    | ESSIE N. WYNN                                                                               |
|                                                                                                    |                                                                                                    |                                                                                             |
| $\begin{array}{c} \text{PARKER} \\ \text{PARKER} \\$ | COSTELLO                                                                                                    |                                                                                             |
|                                                                                                    |                                                                                                    |                                                                                             |
|                                                                                                    | JEFFREY                                                                                                    | SMOAK                                                                                       |
|                                                                                                    |                                                                                                    |                                                                                             |
|                                                                                                    | =                                                                                                    |                                                                                             |
|                                                                                                    | 5 GRIFFIN BARRS PARRISH CROSS                                                                                                    | -15'                                                                                        |
| P. DR HAROLD<br>S S. AGNEW                                                                                                    | BERT H. BARRS                                                                                                    |                                                                                             |
|                                                                                                    |                                                                                                    |                                                                                             |

|           | A |  |
|-----------|---|--|
| ۰.<br>د د |   |  |
|           | 4 |  |
|           |   |  |
| √.        |   |  |
|           |   |  |
| :         |   |  |
|           |   |  |
|           |   |  |
|           |   |  |
|           | 4 |  |
|           |   |  |
|           | < |  |
| 2.        | Δ |  |
| h         |   |  |
|           |   |  |
|           |   |  |
|           |   |  |
|           |   |  |
|           |   |  |

|   |                       | Ň                       |                        | WILLIAMS             |               |   |
|---|-----------------------|-------------------------|------------------------|----------------------|---------------|---|
|   | JAMES D.<br>MCCORMICK |                         | BILLY J.<br>WILLIAMS   | LEWIS E.<br>WILLIAMS |               |   |
|   | GARNETT               |                         |                        |                      |               |   |
|   | ADRON C               |                         | DORA<br>FORD           | 1321                 |               |   |
| ļ | ARYLN D.              |                         | LEONARD                |                      |               |   |
|   | WALKER                |                         | FORD                   | $\vdash$             |               |   |
|   |                       |                         | ROY L.<br>WATTS        |                      |               |   |
|   | IREN<br>RICKENBAKER   |                         | JUNE E.<br>GUIDRY      | EARL J.<br>GUIDRY    |               |   |
|   | <br>THOMAS D          |                         | LESSIE L               | .J. W.               | — — –         |   |
|   | RICKENBAKER -34       |                         | HANSEL                 | HANSEL               | 13-3          | - |
|   | NOLA C.               |                         | EVERETT<br>HANSEL      | HANSEL               |               |   |
|   | J.S.                  | BABY<br>McLEOD          |                        | LEOLA P.<br>HANSEL   |               | ] |
|   |                       |                         |                        |                      |               |   |
|   | PARKE                 | R                       | ELLA M.                |                      | ┥ <i>──</i> - | 1 |
|   | 35                    |                         |                        | L36-                 |               | - |
|   |                       | τ١                      |                        |                      |               |   |
|   | (VACAN                | 1)                      |                        |                      | ] — — ·       | 1 |
|   |                       |                         |                        |                      |               | - |
|   |                       |                         | $\perp$                |                      |               |   |
|   | 3 OLNEY V             | V, LEIGH A.<br>HAMILTOI |                        |                      |               |   |
|   | JOHN A.               |                         | BETTY                  | 1                    | $\neg$        | 1 |
|   |                       |                         |                        |                      |               | - |
|   |                       | I SUSAN F               | P. DR HARO<br>S. AGNEV | N                    |               |   |
|   |                       |                         |                        |                      |               |   |

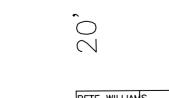

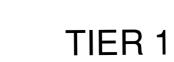

| PETE WILLIAMS |                                                                                                    |
|---------------|----------------------------------------------------------------------------------------------------|
| VES           | JUANITA<br>C. FORD (<br>LAWRENCE   LAWRENCE E.<br>E. FORD FORD, JR.<br>DOROTHY FORD RICHARD A.<br>LONGMIRE   FORD |
|               |                                                                                                    |

| TIER 2 |
|--------|
|--------|

LOUIS J. ROBBINS LILLIAN

ROBBINS L.J. ROBBINS

ALICE R. RIMES

-39

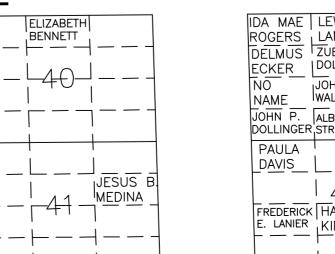

| -      | TI | EF | R | 3 |
|--------|----|----|---|---|
| EWIS B |    |    |   |   |

| $\frac{\text{KER}}{1}$ | ZUELLA<br>DOLLINGER<br>JOHN O. | <br>39         |
|------------------------|--------------------------------|----------------|
| ME<br>HN P.            | ALBERT                         |                |
| LLINGER                | STRICKLAND                     |                |
| AULA<br>AVIS           |                                |                |
| EDERICK<br>LANIER      | HAZEL L                        | <br>           |
|                        |                                | LYDA<br>TUCKER |

20,

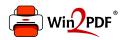

This document was created with the Win2PDF "print to PDF" printer available at <a href="http://www.win2pdf.com">http://www.win2pdf.com</a>

This version of Win2PDF 10 is for evaluation and non-commercial use only.

This page will not be added after purchasing Win2PDF.

http://www.win2pdf.com/purchase/